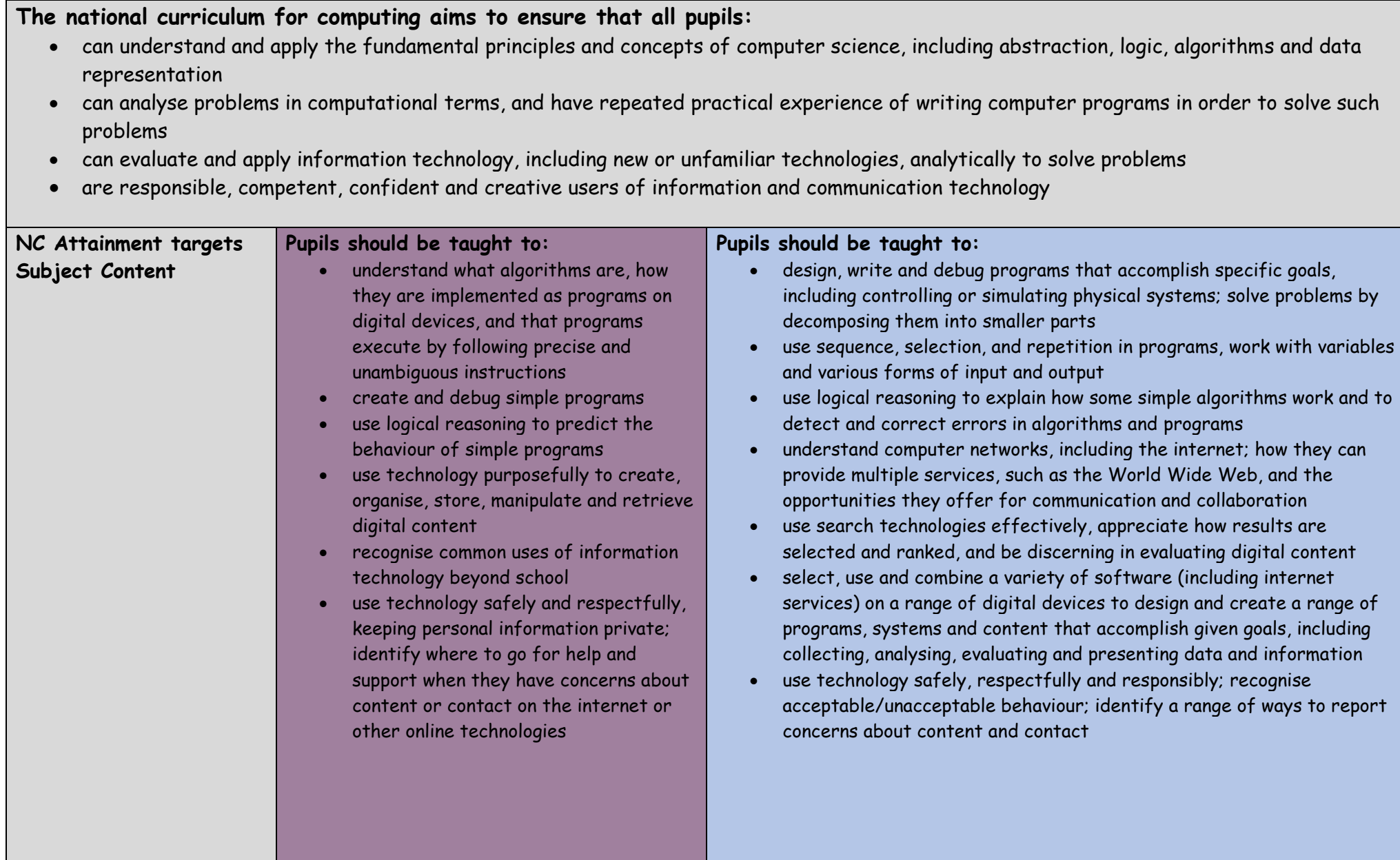

**Computing progression of knowledge and skills**

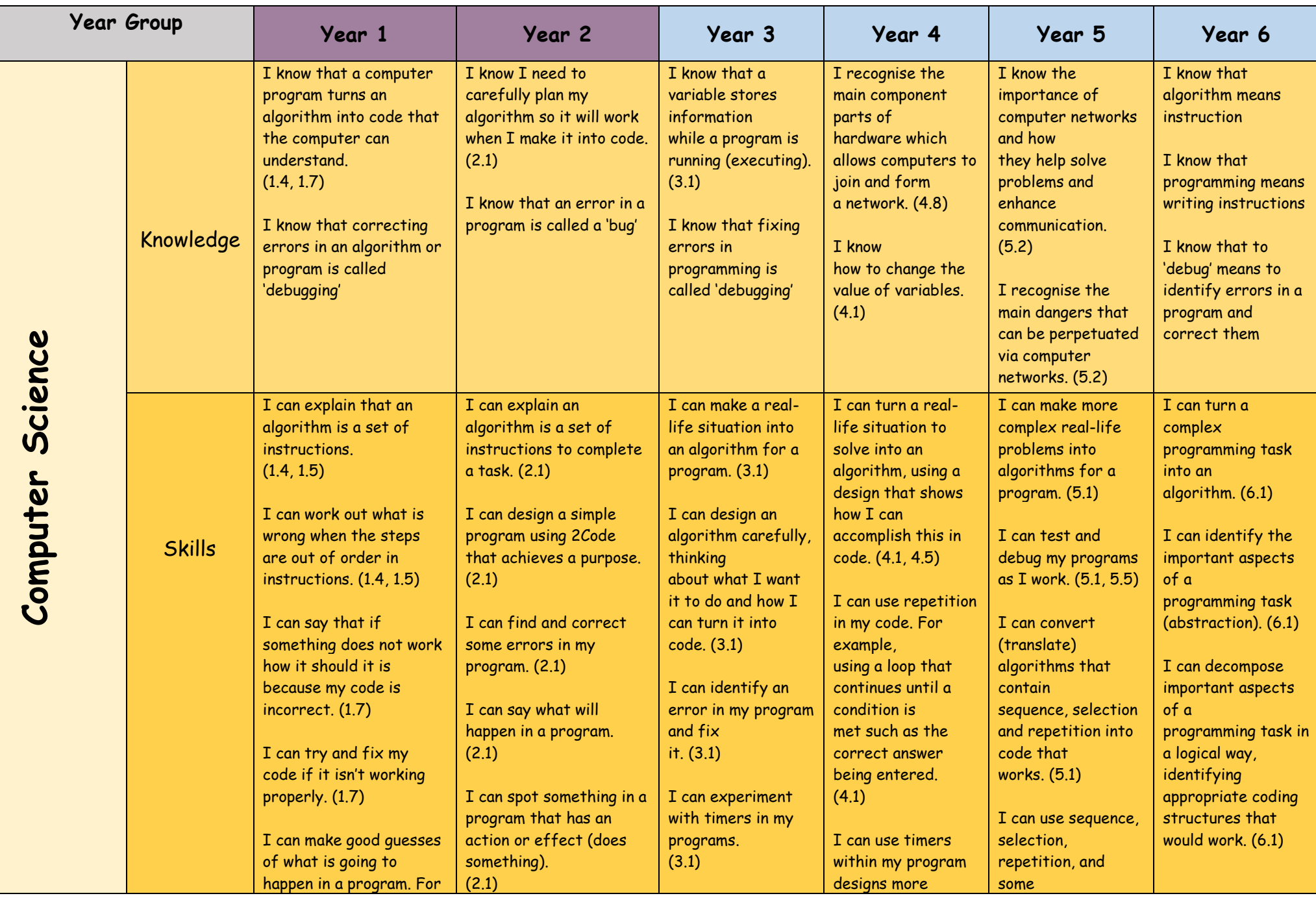

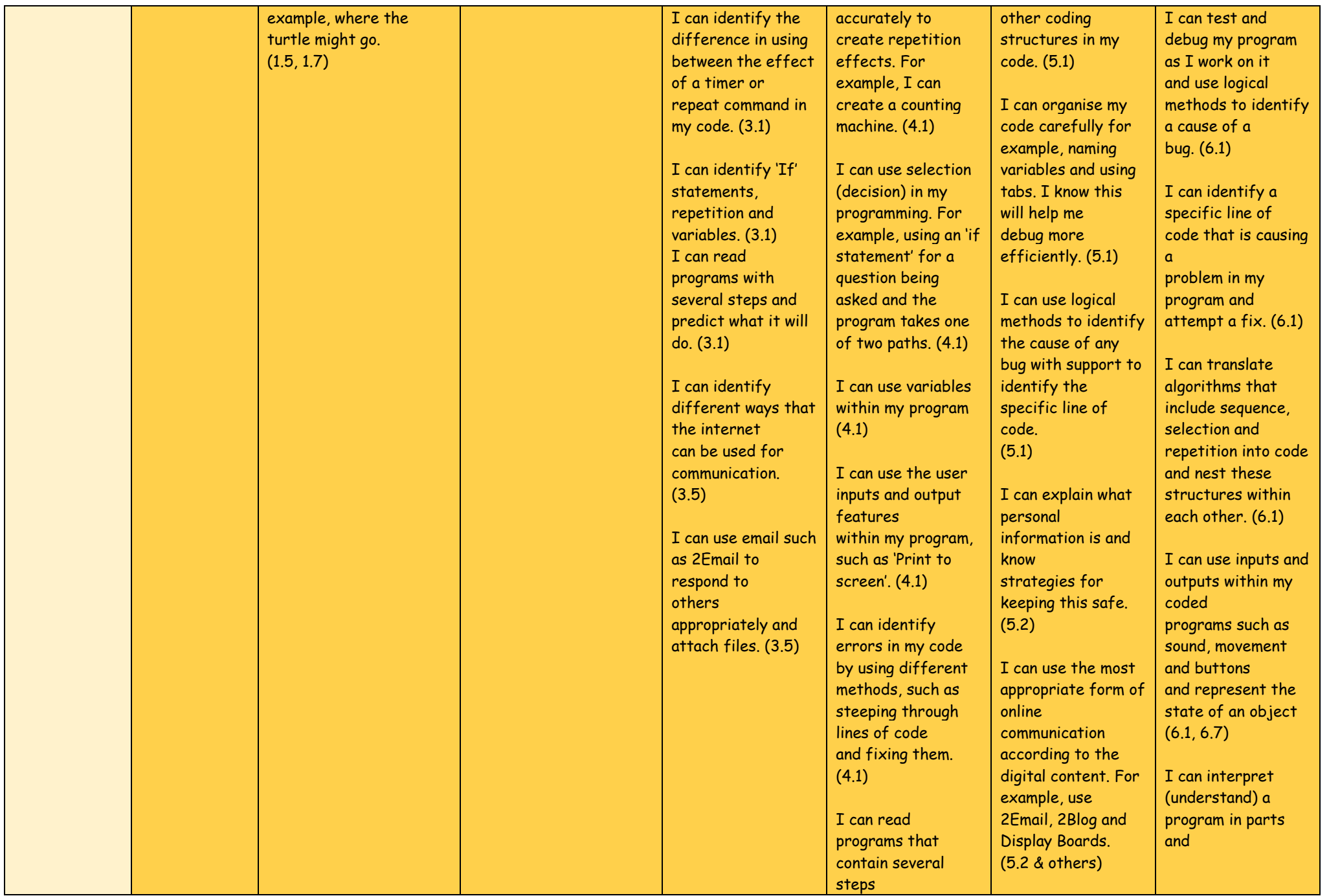

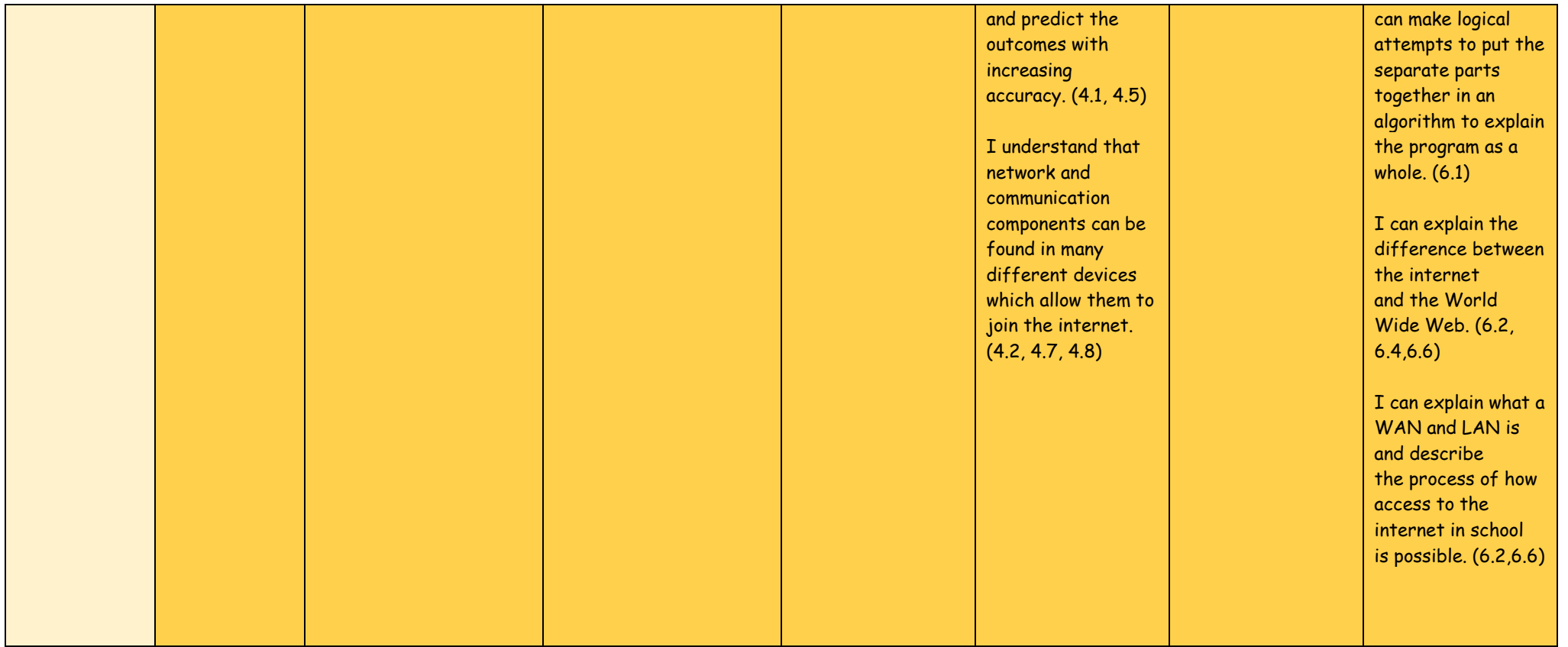

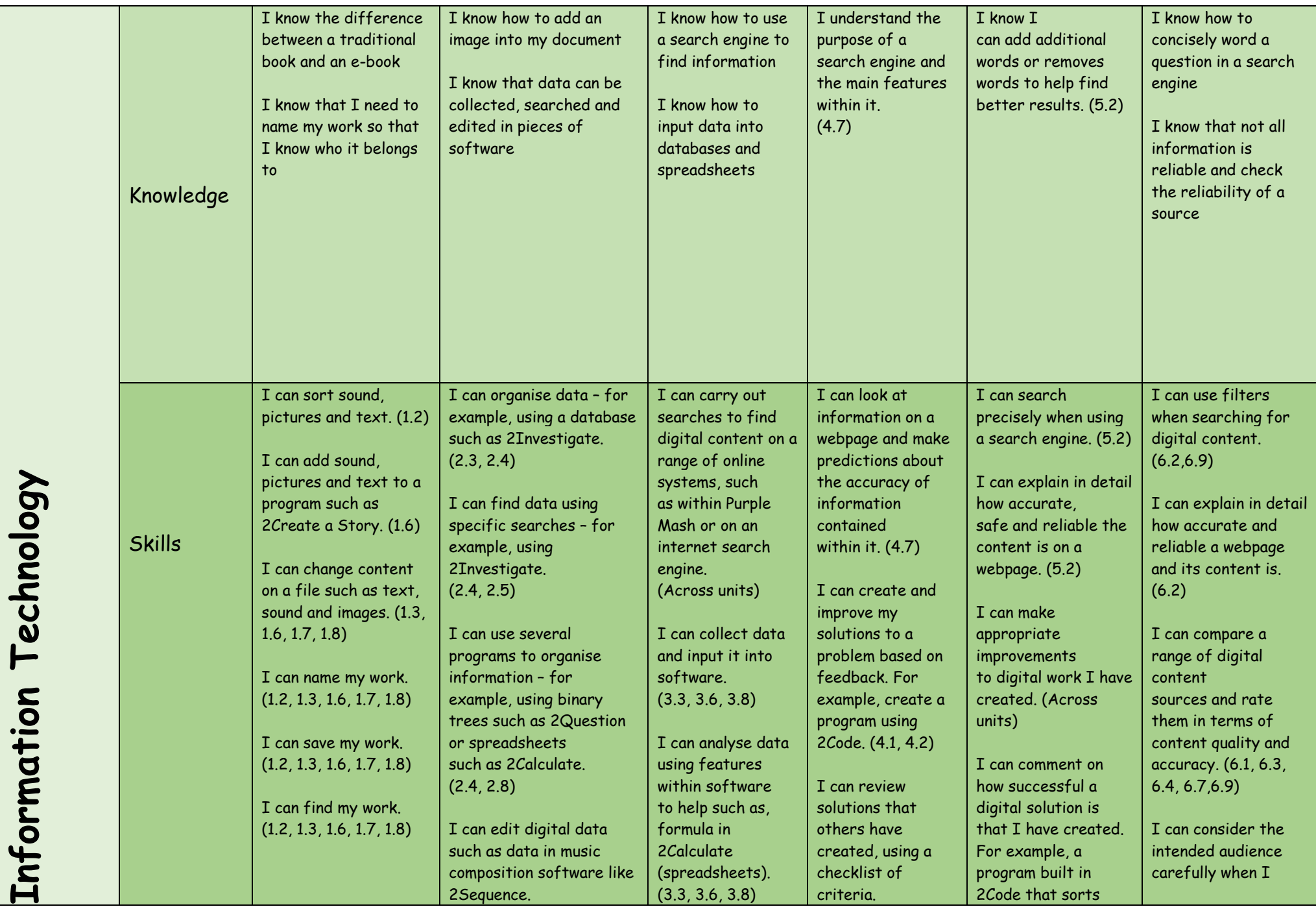

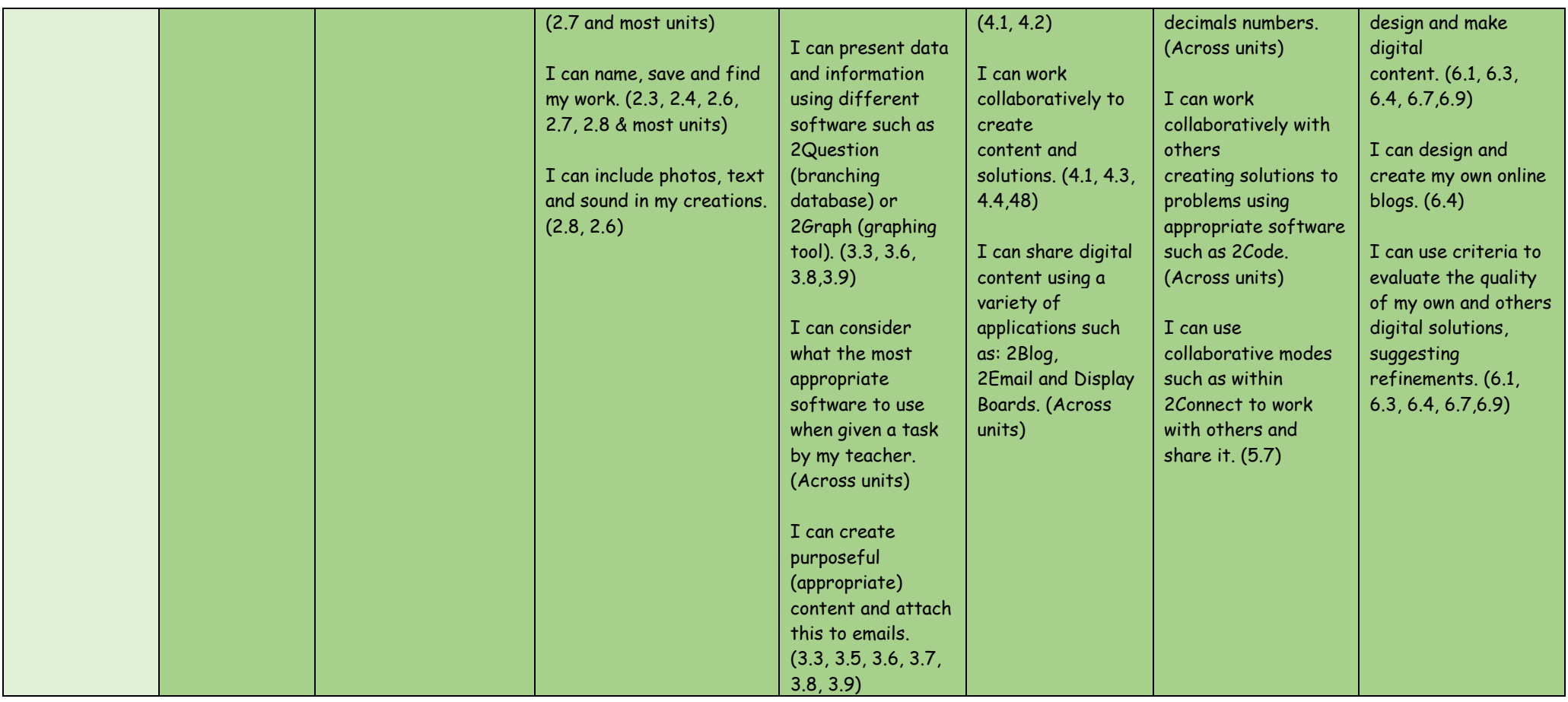

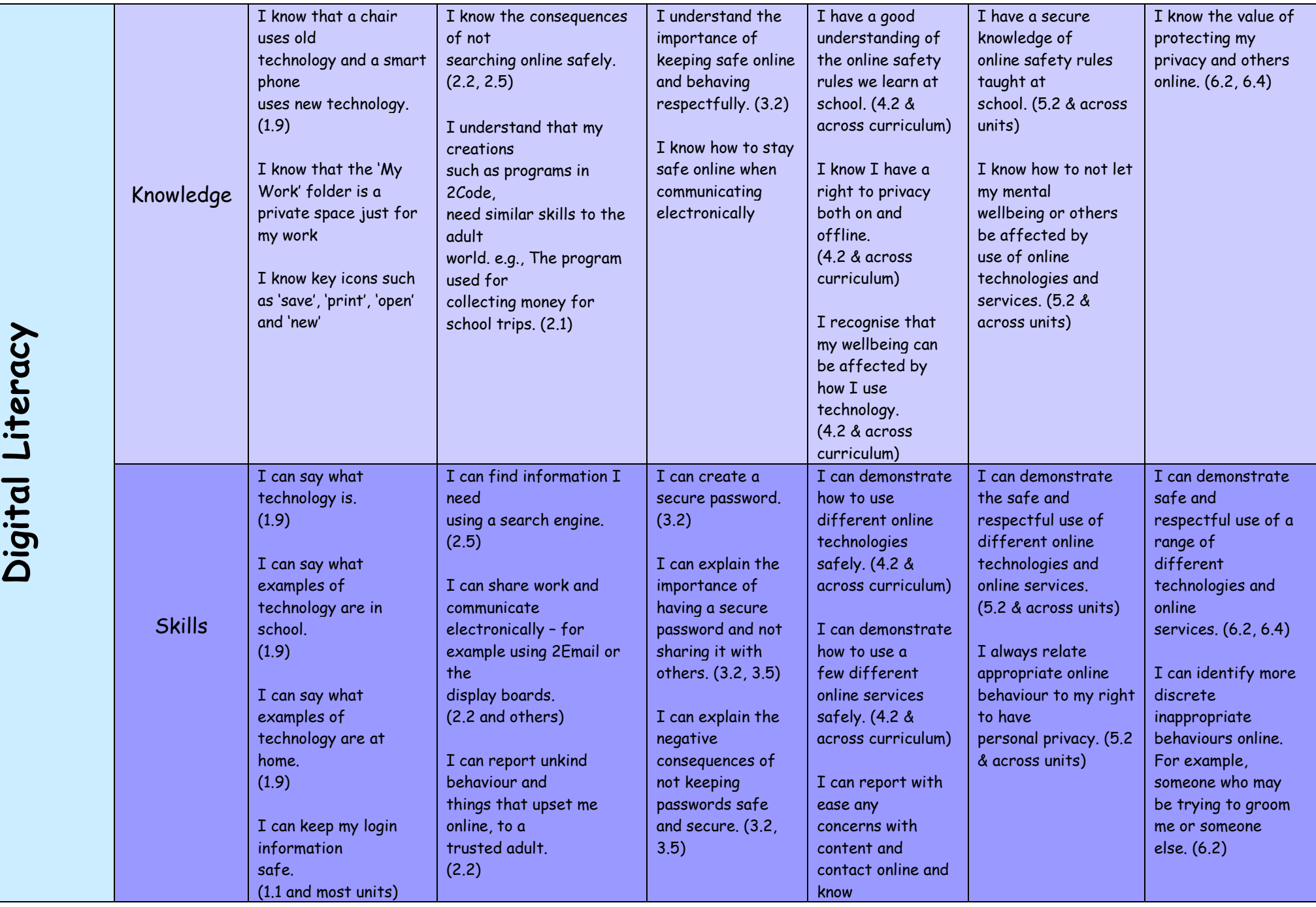

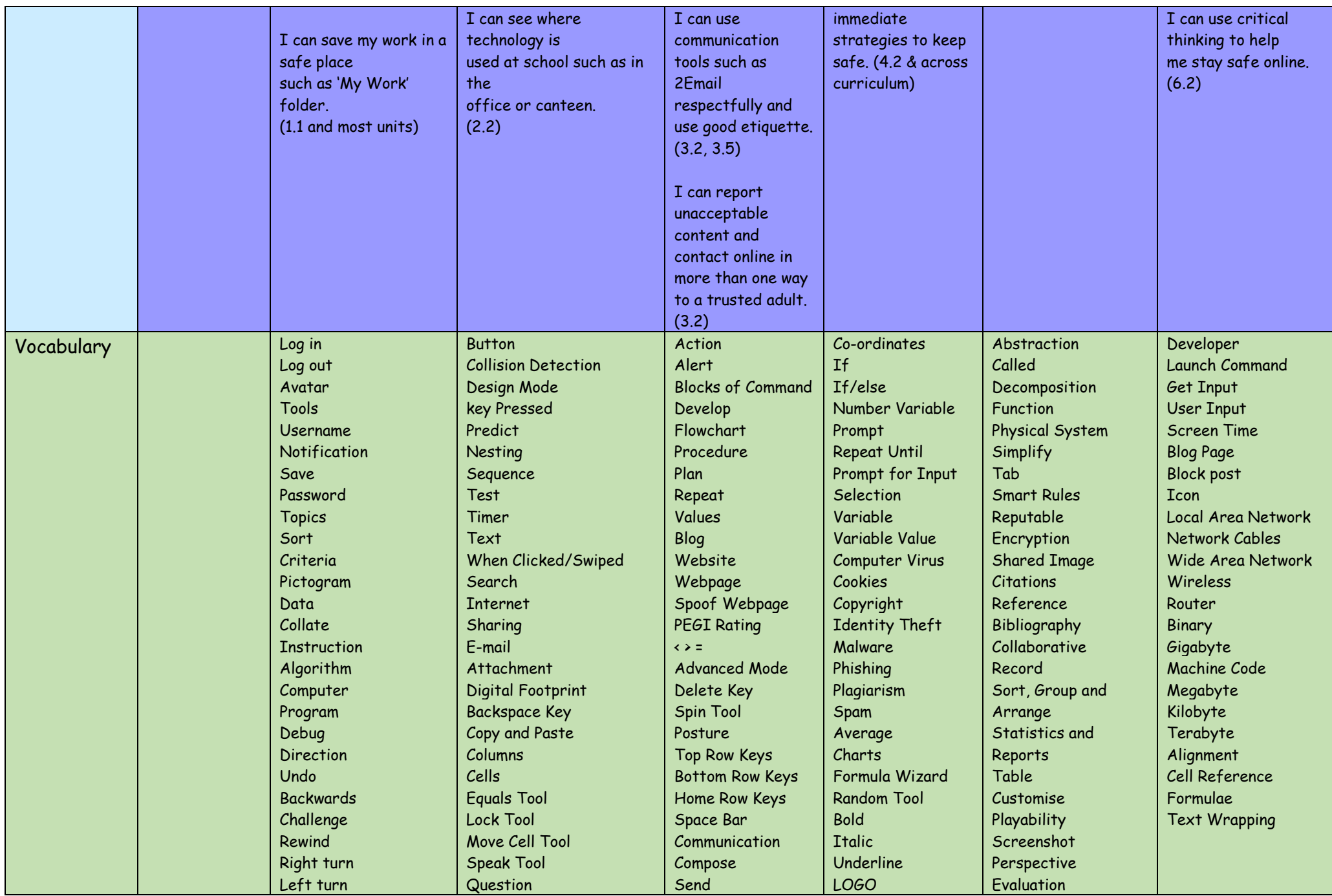

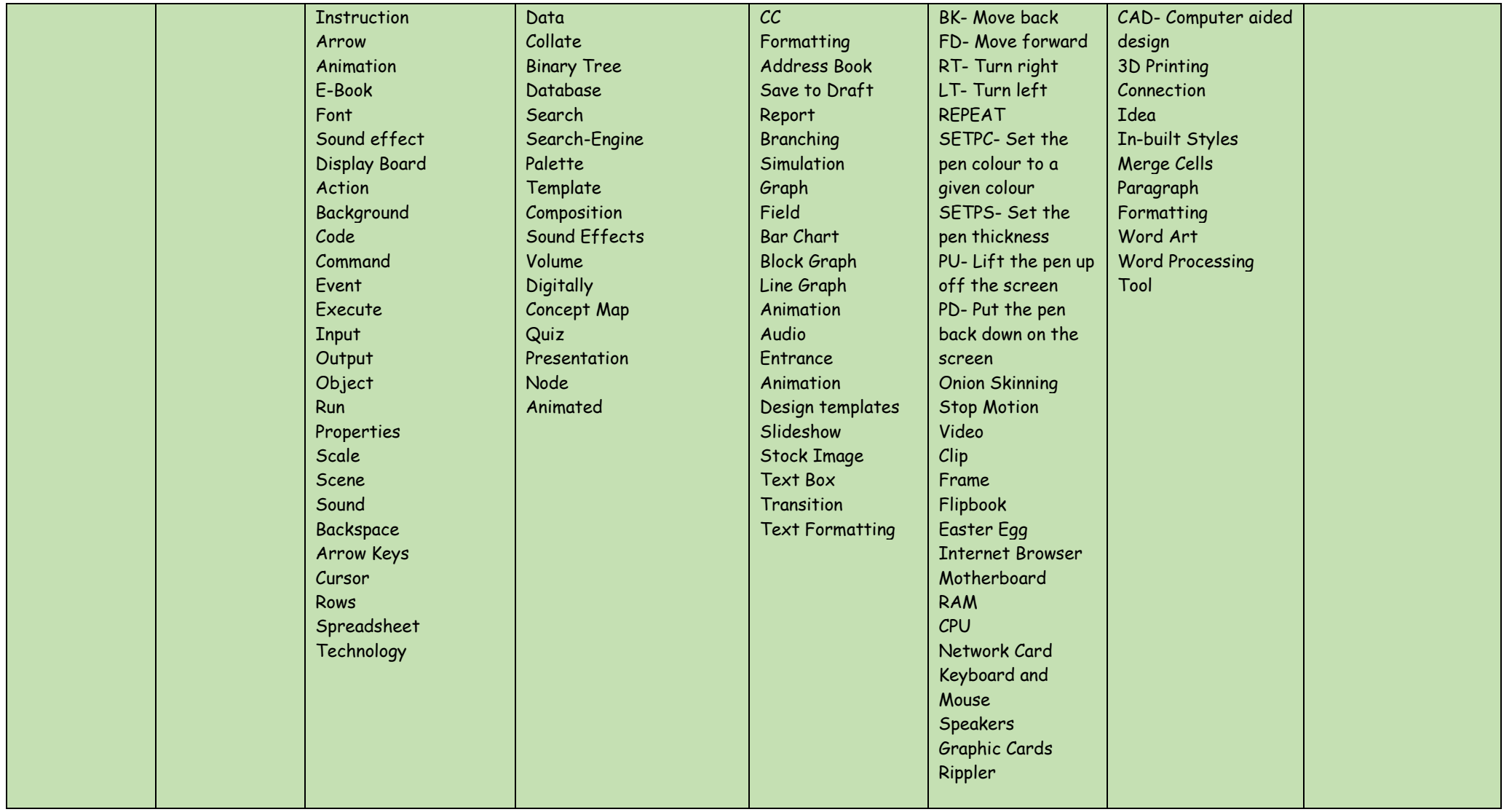